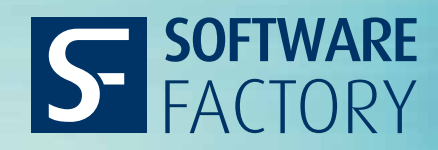

# SF THERMCUT MECHANICAL DESIGN AUTOMATION

### **Exporting sheet metal cutting data**

**SF** THERMCUT is an extension for PTC Pro/ENGINEER /Creo and is your tool for the fast and automated Export **export of the files required for sheet metal cutting without manual modification.** 

## **Save time thanks to the automated generation of contour geometry from the 3D model**

The contour geometry is key when it comes to cutting sheet metal. You know the problems involved: time-consuming modification of the 2D contour data in drawing mode, potential errors as well as inaccuracies. With SF THERMCUT, these are all a thing of the past. SF THERMCUT extracts the contour geometry required for sheet metal cutting from the 3D model automatically, without any need for subsequent manual modification. If the contour includes complex curve types like splines or elipses, these are approximated to a configurable degree of accuracy using circular arcs and geometrically optimized for the cutting processes. This allows for a high degree of automation and therefore, you are able to save a significant amount of time.

#### **Easy operation**

- In part mode: The cutting contour for the active part is calculated and exported at the press of a button.
- In assembly mode: All the sheet metal parts in an active assembly are determined, calculated and exported. These are automatically recognized via a user-defined parameter or the part geometry. You can also interactively select the parts to be exported.
- In batch mode: SF THERMCUT is started from the command line, without Creo's graphical user interface, so that a larger number of parts can be selected and exported. The list of parts to be exported is transferred as a text file.

## **Capabilities**

 Calculation and provision of data for cost calculation (total length and number of contours, width, height, surface area; sheet thickness and also values can be entered in part parameters)

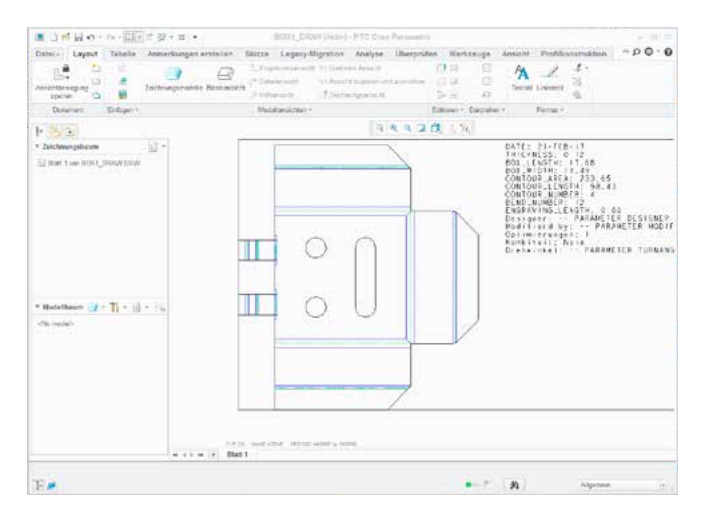

*Cutting geometry with additional information*

- Freely configurable colors and layers for all the elements in the export file
- Freely configurable text fields in the export file; the values for arbitrary part parameters can be entered in these fields
- **Export of bend axes (optional)**
- Export of reference curves with additional user-specific information (optional)
- Suppression of holes with small diameters; this can be configured relative to the sheet thickness (optional)

## **Optional module for weld edge preparation**

Chamfers, curves and machining tolerances on the outer contour are marked using line types and colors defined by the user. The dimensions of the individual chamfers and curves can also be displayed in the export file.

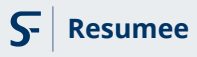

**SF** THERMCUT exports the contour geometry directly from the 3D model and can process flat parts as well as bent sheets that have been designed in PTC Pro/ENGINEER or Creo's sheet metal mode. This saves time and various costs.

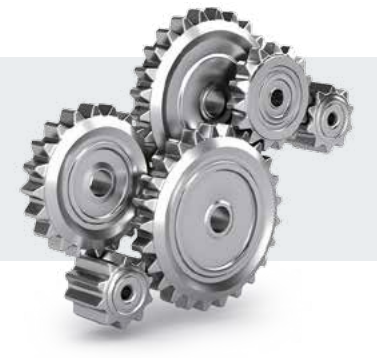

SFTHERM - 260618

**SFTHERM-260618** 

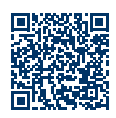

#### YOUR PARTNER FOR DIGITAL TRANSFORMATION